Lehman College, CUNY CMP 230 Exam 1, Version 1, Fall 2012 1. What is the output of the following:

 $a = 6$  $b = a//4$  $c = a\%4$  $d = a/4$ print(a,b,c,d)  $a,b = b,c$  $d = b**c$ print(a,b,c,d)

2. Write Python code that prompts the user for the number of dollars and prints out the equivalent amount in euros.

Useful formula: 1 US dollar = 0*.*7781 euros.

- 3. Write the following formulas in Python:
	- (a)  $x^2 + 2xy + y^2$ (b)  $\sin(\frac{\pi}{2} - u)$ (c)  $r = \sqrt{\frac{surfaceArea}{4\pi}}$ (d)  $effective Rate = (1 + \frac{r}{n})^n - 1$
- 4. (a) What is the output of the following:

for count in range(5): print(count, count+1)

- (b) What is the output of the following:
	- for k in [0,-2,2,-4,4]: print(k, ": ", abs(k))
- 5. Draw what would be displayed in the graphics window when the following program is executed:

```
from graphics import *
def main():
   win = GraphWin("What's displayed?")
   p1 = Point(10,100)
   p2 = Point(100, 10)p3 = Point(190,100)
   p4 = Point(100,190)
   c1 = Circle(p1,5)c2 = Circle(p2,5)11 = Line(p1, p2)12 = Line(p3, p4)c1.draw(win)
    c2.draw(win)
    l1.draw(win)
   l2.draw(win)
    win.getMouse()
    win.close()
```
- 6. Write Python code that will:
	- (a) Add the even numbers from 1000 to 2000 inclusive.
- (b) Print the multiples of 7 from 700 to 7000 inclusive.
- 7. Write a program that will produce this shape in a graphics window:

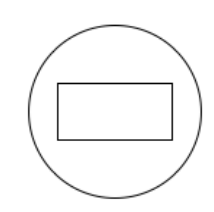

```
i=1j = 3for num in range(5,10):
   i = i + (num * 2)print(i)
   i, j = j, i
```

```
balance = 10
for i in range(1,8,2):
    balance = balance + (3 * i)print(balance)
```
- 9. Write a complete graphics-based program that requires the user to click on six points in its window. The program then draws a line hexagon (6-sided polygon) with the six points for its corners.
- 10. Write a complete program that asks the user the number of items they ordered at a restaurant. Your program should then use a loop that asks for the price of cost of each item ordered and print out a running total of the cost of the meal (that is, after asking for each price, print out the amount spent so far).

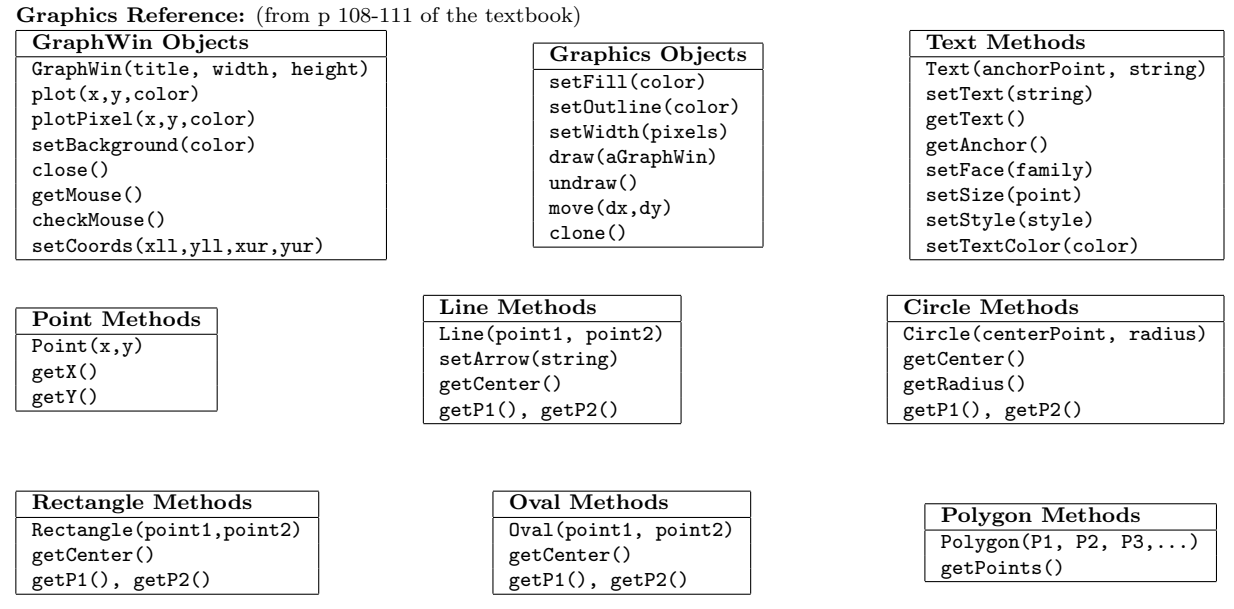

2

<sup>(</sup>b) What is the output of the following:

Lehman College, CUNY CMP 230 Exam 1, Version 2, Fall 2012

1. What is the output of the following:

 $a = 5$  $b = a//2$  $c = a\%2$  $d = a/2$ print(a,b,c,d)  $a,b = b,c$  $d = abs(b-a)$ print(a,b,c,d)

2. Write Python code that prompts the user for the number of euros and prints out the equivalent amount in dollars.

Useful formula: 1 euro = 1*.*2852 US dollars.

3. Write the following formulas in Python:

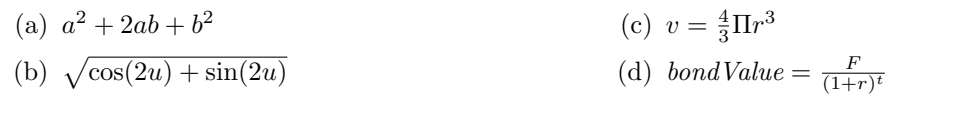

4. (a) What is the output of the following: for count in range(5):

print(count-1, count)

(b) What is the output of the following: for k in [-2,0,2,-1,1]: print(k, ": ", k\*2)

5. Draw what would be displayed in the graphics window when the following program is executed:

```
from graphics import *
def main():
   win = GraphWin("What's displayed?")
   p1 = Point(10, 10)p2 = Point(10, 190)p3 = Point(190, 10)p4 = Point(190,190)
   c1 = Circle(p1, 5)c2 = Circle(p2, 5)11 = Line(p1, p4)12 = Line(p2, p3)c1.draw(win)
    c2.draw(win)
    l1.draw(win)
    l2.draw(win)
   win.getMouse()
    win.close()
```
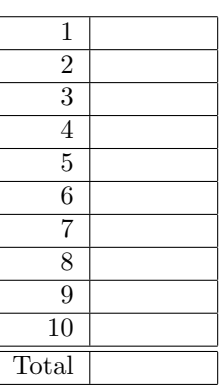

- 6. Write Python code that will:
	- (a) Add the odd numbers from 999 to 9999 inclusive.
- (b) Print the multiples of 8 from 888 to 8000 inclusive.
- 7. Write a program that will produce this shape in a graphics window:

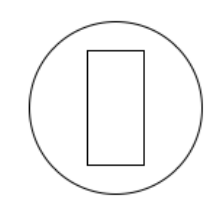

```
i = 4j = 6for num in range(1,6):
    i = i + (num * 2)print(i)
    i, j = j, i
```

```
(b) What is the output of the following:
```

```
balance = 100for i in range(2,12,3):
    balance = balance + (3 * i)print(balance)
```
- 9. Write a complete graphics-based program that requires the user to click on four points in its window. Your program should connect all the points with lines (to form a 4-sided polygon). Your program should also draw circles (of radius 5) at all points clicked.
- 10. Write a complete program that asks the user the number of games they would like to purchase. Your program should then ask the price of each game and print out a running total of the amount spent (that is, after asking for each price, print out the amount spent so far).

Graphics Reference: (from p 108-111 of the textbook)

| GraphWin Objects<br>GraphWin(title, width, height)<br>plot(x,y,color)<br>plotPixel(x,y,color)<br>setBackground(color)<br>close()<br>getMouse()<br>checkMouse()<br>setCoords(xll, yll, xur, yur) | Graphics Objects<br>setFill(color)<br>set0utline(color)<br>setWidth(pixels)<br>draw(aGraphWin)<br>undraw()<br>move(dx, dy)<br>clone() | <b>Text Methods</b><br>Text(anchorPoint, string)<br>setText(string)<br>getText()<br>getAnchor()<br>setFace(family)<br>setSize(point)<br>setStyle(style)<br>setTextColor(color) |
|----------------------------------------------------------------------------------------------------|----------------------------------------------------------------------------------------------------|----------------------------------------------------------------------------------------------------|
| Point Methods<br>Point(x, y)<br>getX()<br>getY()                                                                                                    | Line Methods<br>Line(point1, point2)<br>setArrow(string)<br>getCenter()<br>getP1(), getP2()                                           | Circle Methods<br>Circle(centerPoint, radius)<br>getCenter()<br>getRadius()<br>$getP1()$ , $getP2()$                                                                           |
| <b>Rectangle Methods</b><br>Rectangle(point1, point2)<br>getCenter()<br>$getP1()$ , $getP2()$                                                                                                   | <b>Oval Methods</b><br>Oval(point1, point2)<br>getCenter()<br>getP1(), getP2()                                                        | Polygon Methods<br>Polygon(P1, P2, P3, )<br>getPoints()                                                                                                    |

Lehman College, CUNY CMP 230 Exam 1, Version 3, Fall 2012

1. What is the output of the following:

 $a = 5$  $b = a//4$  $c = a\%4$  $d = a/4$ print(a,b,c,d)  $a,b = b,c$  $d = b**c$ print(a,b,c,d)

2. Write Python code that prompts the user for the number of dollars and prints out the equivalent amount in pesos.

Useful formula: 1 US dollar = 12*.*8630 Mexican pesos.

3. Write the following formulas in Python:

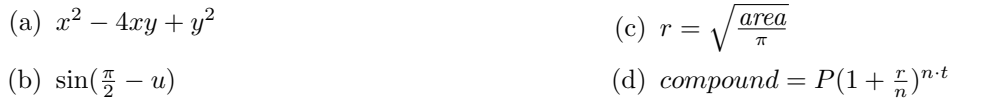

4. (a) What is the output of the following:

for count in range(5): print(2\*count)

(b) What is the output of the following:

for k in [0,-2,2,-4,4]: print(k, ": ", abs(k))

5. Draw what would be displayed in the graphics window when the following program is executed:

```
from graphics import *
def main():
   win = GraphWin("What's displayed?")
   p1 = Point(10, 10)p2 = Point(100,190)
   p3 = Point(100,10)
   p4 = Point(190,190)
   r1 = Rectangle(p1, p2)
   r2 = Rectangle(p3, p4)
   11 = Line(p1, p2)12 = Line(p3, p4)r1.draw(win)
   r2.draw(win)
   l1.draw(win)
   l2.draw(win)
    win.getMouse()
    win.close()
```
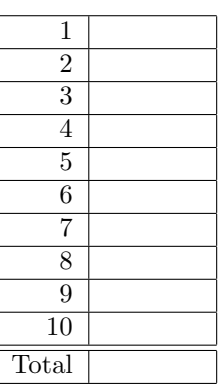

- 6. Write Python code that will:
	- (a) Add the odd numbers from 2013 to 10001 inclusive.
- (b) Print the multiples of 6 from 66 to 600 inclusive.
- 7. Write a program that will produce this shape in a graphics window:

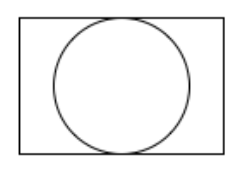

```
i=2j = 5for num in range(6,11):
   i = i + (num * 2)print(i)
   i, j = j, i
```

```
(b) What is the output of the following:
```

```
balance = 150for i in range(5,9,1):
   balance = balance + (3 * i)print(balance)
```
- 9. Write a complete graphics-based program that requires the user to click on six points in its window. The program then draws a line hexagon (6-sided polygon) with the six points for its corners.
- 10. Write a complete program that asks the user the number of shoes they will be purchasing at the shoe store. Your program should then use a loop that asks for the cost of each shoe and print out a running total of the amount spent (that is, after asking for each price, print out the amount spent so far).

Graphics Reference: (from p 108-111 of the textbook)

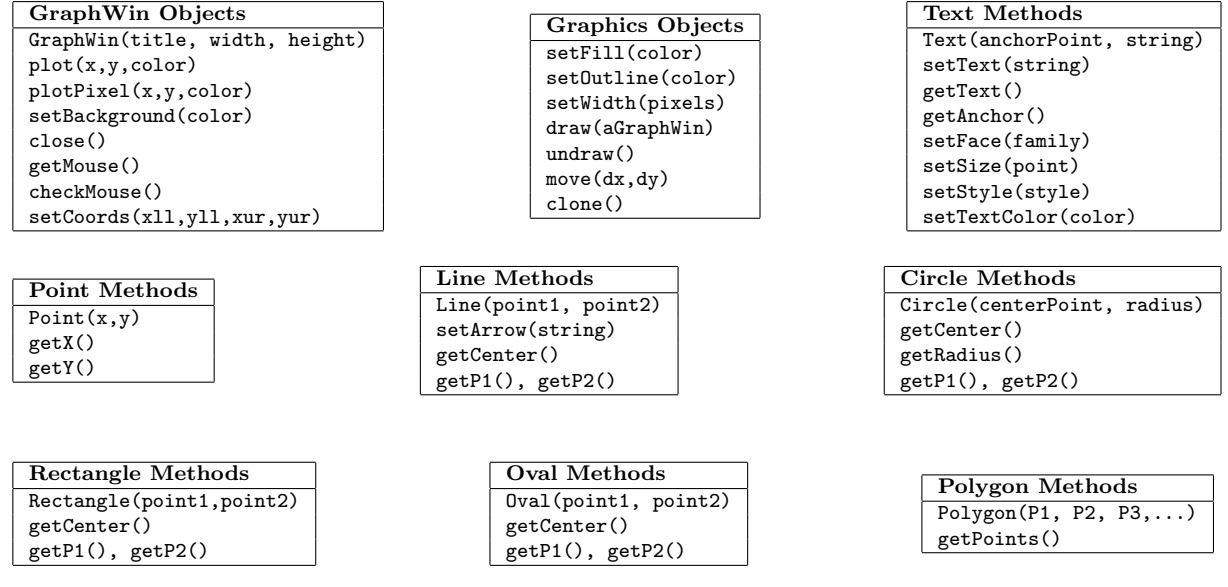

Lehman College, CUNY CMP 230 Exam 1, Version 4, Fall 2012

1. What is the output of the following:

 $a = 7$  $b = a//2$  $c = a\frac{2}{2}$  $d = a/2$ print(a,b,c,d)  $a,b = b,c$  $d = abs(b-a)$ print(a,b,c,d)

2. Write Python code that prompts the user for the number of dollars and prints out the equivalent amount in krone.

Useful formula: 1 US dollar = 5*.*8012 Danish krone.

- 3. Write the following formulas in Python:
	- (a)  $y^2 yz + z^2$ (b)  $\tan(\frac{\pi}{2}) - 1$

4. (a) What is the output of the following:

```
for count in range(5):
    print(count-1, count+1)
```
- (c)  $side = \sqrt{\frac{surfaceArea}{6}}$
- (d)  $numPayments = \frac{-\log(1-r\frac{FV}{PMT})}{\log(1+r)}$
- (b) What is the output of the following:

for k in [-2,2,-1,1,0]: print(k, ": ", k\*2)

5. Draw what would be displayed in the graphics window when the following program is executed:

```
from graphics import *
def main():
   win = GraphWin("What's displayed?")
   p1 = Point(10,100)
   p2 = Point(100, 10)p3 = Point(190,100)
   p4 = Point(100,190)
    c1 = Circle(p1,5)c2 = Circle(p2,5)11 = Line(p1, p3)12 = Line(p2, p4)c1.draw(win)
    c2.draw(win)
    l1.draw(win)
    l2.draw(win)
    win.getMouse()
    win.close()
```
- 6. Write Python code that will:
	- (a) Add the even numbers from 1900 to 2000 inclusive.
- (b) Print the multiples of 17 from 17 to 1700 inclusive.
- 7. Write a program that will produce this shape in a graphics window:

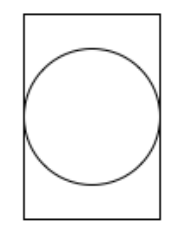

```
i=5j = 2for num in range(3,8):
   i = i + (num * 2)print(i)
   i, j = j, i
```

```
(b) What is the output of the following:
```

```
balance = 75
for i in range(1,14,4):
    balance = balance + (3 * i)print(balance)
```
- 9. Write a complete graphics-based program that requires the user to click on four points in its window. Your program should connect all the points with lines (to form a 4-sided polygon). Your program should also draw circles (of radius 5) at all points clicked.
- 10. Write a complete program that asks the user the number stations they will be stopping at on their subway ride. Your program should then use a loop that asks for the distance between each station and print out a running total of the distance traveled (that is, after asking for each distance, print out the distance travelled so far).

| <b>GraphWin Objects</b><br>GraphWin(title, width, height)<br>plot(x,y,color)<br>plotPixel(x,y,color)<br>setBackground(color) | <b>Graphics Objects</b><br>setFill(color)<br>setOutline(color)<br>setWidth(pixels)<br>draw(aGraphWin) | <b>Text Methods</b><br>Text(anchorPoint, string)<br>setText(string)<br>getText()<br>getAnchor()      |
|----------------------------------------------------------------------------------------------------|----------------------------------------------------------------------------------------------------|----------------------------------------------------------------------------------------------------|
| close()<br>getMouse()<br>checkMouse()<br>setCoords(xll, yll, xur, yur)                                                       | undraw()<br>move(dx, dy)<br>clone()                                                                   | setFace(family)<br>setSize(point)<br>setStyle(style)<br>setTextColor(color)                          |
| Point Methods<br>Point(x, y)<br>getX()<br>getY()                                                                             | Line Methods<br>Line(point1, point2)<br>setArrow(string)<br>getCenter()<br>$getP1()$ , $getP2()$      | Circle Methods<br>Circle(centerPoint, radius)<br>getCenter()<br>getRadius()<br>$getP1()$ , $getP2()$ |
| <b>Rectangle Methods</b><br>Rectangle(point1,point2)<br>getCenter()<br>$getP1()$ , $getP2()$                                 | Oval Methods<br>Oval(point1, point2)<br>getCenter()<br>$getP1()$ , $getP2()$                          | Polygon Methods<br>Polygon(P1, P2, P3, )<br>getPoints()                                              |

Graphics Reference: (from p 108-111 of the textbook)